## **Avec une base duale des polynômes de Bernstein**

Le système Unisurf fut l'un des tout premiers logiciels de Conception Assistée par Ordinateur tant en France que dans le monde. Il a beaucoup influencé les développements effectués ensuite dans ce domaine. Comme c'est souvent rapporté, il a été développé en partie par Renault sous la direction de Pierre Bézier. Bien que ce soit moins connu, il a aussi été développé par Automobiles Peugeot. Cet article rapporte quelques formules mathématiques connues à Automobiles Peugeot pour le système Unisurf ayant guère été publiées jusqu'à maintenant. La première partie effectue quelques rappels historiques et la seconde partie aborde des formules anciennes peu ou pas connues qui ne sont jamais citées dans les documents spécialisés du domaine de la CAO.

## **Première partie : Quelques rappels historiques.**

Reportons-nous aux années de la décennie 1960. A cette époque, les accords d'Association entre Automobiles Peugeot et Régie Nationale des Usines Renault ont permis plusieurs études et recherches communes. Le système Unisurf, l'un des tout premiers systèmes de CAO, a été développé dans ce cadre. Les développeurs du côté de Peugeot, sous la direction de Paul Rapin, ont pour noms : Pierre Germain-Lacour, Jean-Marc Heinrich, Jean-Claude Lefeuvre, Nadine Sureau, Calais de Vanssay, Bernard Casseli et Claude Tonnot. Pour mémoire, à la même époque, Automobiles Citroën développait le système Spac sur une base théorique analogue due principalement à Paul de Casteljau, Serge Parizot et Christian Deschamps.

Prenons 3 points non alignés A, M et B ( voir Fig-1 ). On peut former les 2 vecteurs :

(1) 
$$
V_1 = \overrightarrow{AM} = M - A
$$
 et  $V_2 = \overrightarrow{MB} = B - M$ 

Alors, tout point P du plan de A, M et B peut se définir avec 2 coordonnées *x* et *y* par :

(2) 
$$
P = A + xV_1 + yV_2
$$

Si on veut définir l'arc de parabole qui va de A à B et qui est tangent en A à  $V_1$  et en B à  $V_2$  on choisit de préférence la formulation suivante où *u* est un paramètre qui va de 0 à 1 :

(3) 
$$
P(u) = A + x(u)V_1 + y(u)V_2
$$
 avec :  $x(u) = 2u - u^2$   $y(u) = u^2$ 

D'où : (4)  $P(u) = A(1-u)^2 + M 2u (1-u) + Bu^2$ 

Les 3 fonctions :  $(1-u)^2$ ,  $2u(1-u)$  et  $u^2$  sont les polynômes de Bernstein au rang 3 (degré 2).

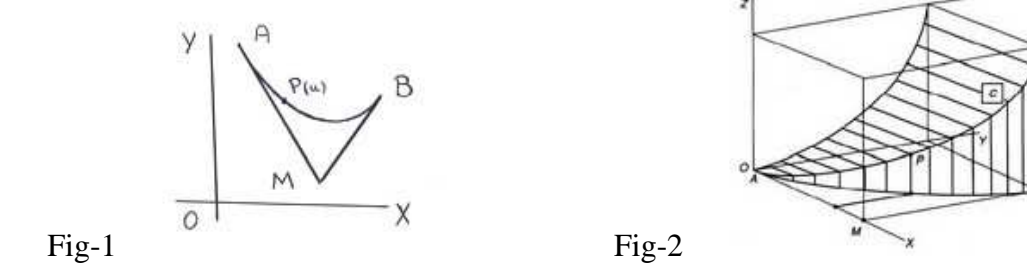

Prenons maintenant 4 points non coplanaires A, M, N et B (Fig-2). On peut former les 3 vecteurs :

(5) 
$$
V_1 = \overrightarrow{AM}
$$
,  $V_2 = \overrightarrow{MN}$  et  $V_3 = \overrightarrow{NB}$ 

Alors, tout point P de l'espace  $R^3$  peut se définir avec 3 coordonnées x, y et z par :

(6) 
$$
P = A + xV_1 + yV_2 + zV_3
$$

Si on veut une courbe allant de A à B, tangente en A à  $V_1$  et en B à  $V_3$  et de plus osculatrice en A au plan de A, M et N et en B au plan de M, N et B on choisit de préférence la formulation :

(7) 
$$
P(u) = A + x(u)V_1 + y(u)V_2 + z(u)V_3
$$
 avec :  $x(u) = 3u - 3u^2 + u^3$ ,  $y(u) = 3u^2 - 2u^3$  et  $z(u) = u^3$ 

Cette formule est même la toute première formule imaginée par Pierre Bézier, voir [1]. D'où :

(8) 
$$
P(u) = A(1-u)^3 + M \, 3u(1-u)^2 + N \, 3u^2(1-u) + Bu^3
$$

Ce qui fait apparaître les 4 polynômes de Bernstein au rang  $4: (1-u)^3$ ,  $3u(1-u)^2$ ,  $3u^2(1-u)$  et  $u^3$ Aussitôt après avoir obtenu la formule (8) il était aisé de généraliser la définition paramétrique d'une courbe au rang *n* +1 quelconque avec la formule bien connue et classique :

(9) 
$$
P(u) = \sum_{i=0}^{i=n} g_{in}(u) P_i
$$
 où :  $g_{in}(u) = C_n^i u^i (1-u)^{n-i}$  pour  $i = 0$  à *n*

Les  $g_{in}(u)$  sont les  $n+1$  polynômes de Bernstein au rang  $n+1$  ( degré : *n* ). Sergueï Bernstein, 1880-1968, a longtemps enseigné à Moscou. Il fut élève de l'École Supérieure d'Électricité et de la Sorbonne où il a obtenu son doctorat en 1904. Il a défini ses célèbres polynômes pour effectuer la démonstration du théorème de Weierstrass, voir [2] et [3].

Une autre forme de l'équation (9) peut s'écrire :

(10) 
$$
P(u) = P_0 + \sum_{i=1}^{i=n} f_{in}(u)V_i
$$
 avec :  $V_i = \overline{P_{i-1}P_i}$   
d'où :  $f_{nn}(u) = g_{nn}(u)$  et  $f_{in}(u) = f_{i+1n}(u) + g_{in}(u)$  pour  $i = n-1$  à 1

Autant les  $g_{in}(u)$  ont une définition analytique simple rappelée dans l'équation (9), autant l'expression analytique des  $f_{in}(u)$  paraissait un peu compliquée. Mais on a pu établir pour ces *n* polynômes  $f_{in}(u)$  la formulation suivante :

$$
(11) \quad f_{in}(u) = \frac{(-u)^i}{(i-1)!} \frac{d^{(i-1)}}{du^{(i-1)}} F_n(u) \quad \text{avec : } F_n(u) = \frac{(1-u)^n - 1}{u} = -n + \frac{n(n-1)}{2}u - ... + (-1)^n u^{(n-1)}
$$

Prenons l'exemple n=3 (rang 4):  $F_3(u) = -3 + 3u - u^2$  d'où les fonctions déjà énoncées en (7):

$$
f_{13}(u) = -uF_3(u) = 3u - 3u^2 + u^3 \quad , \quad f_{23}(u) = u^2F_3(u) = 3u^2 - 2u^3 \quad \text{et} \quad f_{33}(u) = \frac{1}{2}(-u)^3F_3^{\prime\prime}(u) = u^3
$$

Cette formule (11) a été trouvée en premier au Centre d'Ėtudes d'Automobiles Peugeot, elle a été diffusée dans l'Association, elle a ensuite été publiée et copiée dans les documents privés et publics et les divers manuels et cours de CAO.

## **Seconde partie : Avec une base duale des polynômes de Bernstein.**

Venons en maintenant à d'autres formules qui sont déjà bien anciennes, mais qui sont peu ou pas connues et qui n'ont pas fait l'objet de publications. Dans l'espace vectoriel des polynômes de rang n+1 on peut définir plusieurs bases, notamment :

la base naturelle :  $1, u, u^2, ..., u^n$  et la base de Bernstein : (12)  $g_{in}(u) = C_n^i u^i (1-u)^{n-i}$ *i*  $g_{in}(u) = C_n^i u^i (1 - u)^{n - i}$  pour i = 0 à n

Avec une fonction  $w(u)$  intégrable et définie positive on peut définir un produit scalaire :

(13) 
$$
\langle p(u), q(u) \rangle = \int_{a}^{b} w(u) \cdot p(u) \cdot q(u) \, du
$$
 On the positive  $i : a = 0$ ,  $b = 1$  et :  $w(u) = 1$ 

On en déduit la base duale  $h_{in}(u)$  des polynômes  $g_{in}(u)$  moyennant les équations :

(14) 
$$
\langle g_{in}(u), h_{jn}(u) \rangle = \int_{0}^{1} g_{in}(u) h_{jn}(u) du = \delta_{ij}
$$
 où :  $\delta_{ij} = 0$  si  $i \neq j$  et :  $\delta_{ij} = 1$  si  $i = j$ 

Pour calculer les  $h_{in}(u)$ : (15)  $\{h_{0n}(u), h_{1n}(u), ..., h_{nn}(u)\} = \{g_{0n}(u), g_{1n}(u), ..., g_{nn}(u)\}A$ 1

D'où : (16) 
$$
I = B.A
$$
 ou  $A = B^{-1}$  avec :  $b_{ij} = \int_{0}^{t} g_{in}(u).g_{jn}(u)du$ 

Ce qui permet d'écrire : (17) 1  $\overline{0}$  $P_i = \int P(u) \cdot h_{in}(u) du$  pour i = 0 à n

C'est donc une autre manière de retrouver chaque pôle d'une courbe canonique.

Un polynôme  $p(u)$  peut s'écrire dans les deux bases :

*b*

(18) 
$$
p(u) = c_0 + c_1u + c_2u^2 + ... + c_nu^n = p_0g_{0n}(u) + p_1g_{1n}(u) + p_2g_{2n}(u) + ... + p_ng_{nn}(u)
$$
  
\nPour le calcul de  $v_0$  dans :  $v(u) = \frac{d}{du}p(u) = v_0g_{0(n-1)}(u) + v_1g_{1(n-1)}(u) + ... + v_{n-1}g_{(n-1)(n-1)}(u)$   
\n nous savons que :  $p(u) = p_0 + (p_1 - p_0)f_{1n}(u) + (p_2 - p_1)f_{2n}(u) + ... + (p_n - p_{n-1})f_{nn}(u)$   
\nD'après l'équation (11)  $f_{2n}(u)$  est en  $u^2 = f_{2n}(0) = 0$ ,  $f_{3n}(u)$  est en  $u^3 = f_{3n}(0) = 0$  etc.  
\nPour  $p'(0)$  il reste uniquement : (19)  $f_{1n}(u) = -uF_n(u) = nu - \frac{n(n-1)}{2}u^2 + ...$  d' où :  $f_{1n}'(0) = n$   
\n $\Rightarrow$  (20)  $\frac{d}{du}p(u)\Big|_{u=0} = c_1 = v_0 = v(0) = n(p_1 - p_0) = \int_0^1 n.p(u) \cdot [h_{1n}(u) - h_{0n}(u)] du = \int_0^1 p(u) \cdot V_n(u) du$   
\nAvec :  $V_n(u) = n[h_{1n}(u) - h_{0n}(u)]$  on a donc toujours : (21)  $\frac{d}{du}p(u)\Big|_{u=0} = \int_0^1 p(u)V_n(u) du$ 

Cette formule (21) est un peu une surprise : pour calculer la dérivée à l'origine de tout polynôme de degré n ( ou de rang : n+1 ) il suffit de calculer l'intégrale de son produit par  $V_n(u)$  entre 0 et 1.

Pour: 
$$
p(u) = c_0 + c_1 u
$$
 on a:  $c_1 = \int_0^1 p(u) N_1(u) du$  (22)  
\nPour:  $p(u) = c_0 + c_1 u + c_2 u^2$  on a:  $c_1 = \int_0^1 p(u) N_2(u) du$  etc.

A ce point d'avancement la question qui se pose est la suivante : est-il possible d'établir d'autres formules du même type que l'équation (21) pour les dérivées suivantes de  $p(u)$  à l'origine ? La réponse est non seulement oui, on va en donner la solution explicitement.

$$
v(u) = \frac{d}{du} p(u) = v_0 g_{0(n-1)}(u) + v_1 g_{1(n-1)}(u) + \dots + v_{n-1} g_{(n-1)(n-1)}(u)
$$
  
(23) 
$$
a(u) = \frac{d^2}{du^2} p(u) = a_0 g_{0(n-2)}(u) + a_1 g_{1(n-2)}(u) + \dots + a_{n-2} g_{(n-2)(n-2)}(u)
$$
  

$$
j(u) = \frac{d^3}{du^3} p(u) = j_0 g_{0(n-3)}(u) + j_1 g_{1(n-3)}(u) + \dots + j_{n-3} g_{(n-3)(n-3)}(u)
$$

On recherche donc pour  $a_0$  et  $j_0$  des formules du même type que (21).

Pour  $p(u)$  quelconque :  $c_1$ 1  $\overline{0}$  $c_1 = \int p(u) \cdot V_n(u) du$  donc  $V_n(u)$  est le vecteur dual  $d_{1n}(u)$  de *u* dans la base duale  $\left\{d_{0n}(u), d_{1n}(u), ..., d_{nn}(u)\right\}$  de la base naturelle  $\left\{1, u, u^2, ..., u^n\right\}$  des polynômes.

Par definition : (24) 
$$
\langle d_{in}(u), u^j \rangle = \int_0^1 d_{in}(u) . u^j du = \delta_{ij}
$$
 où :  $\delta_{ij} = 0$  si  $i \neq j$  et :  $\delta_{ij} = 1$  si  $i = j$ 

Si on écrit :  $\left\{d_{0n}(u), d_{1n}(u), d_{2n}(u), ..., d_{nn}(u)\right\} = \left\{1, u, u^2, ..., u^n\right\} T$ alors les équations (24) peuvent aussi s'écrire : (25) *S*  $T = I$  ou  $T = S^{-1}$  avec : 1  $\overline{0}$  $s_{ij} = \int u^{i+j} du$ On peut remarquer que la matrice S est la matrice de Hilbert. Pour la matrice T, inverse de la

matrice S de Hilbert, on connaît une expression analytique de chacun de ses termes  $t_{ij}$  ce qui peut éviter d'effectuer l'inversion numériquement.

II en résultat : 
$$
c_i = \frac{1}{i!} \frac{d^i}{du^i} p(u) \Big|_{u=0} = \int_0^1 d_{in}(u) \cdot p(u) du
$$
  $\Rightarrow (26) \frac{d^i}{du^i} p(u) \Big|_{u=0} = (i!) \int_0^1 d_{in}(u) \cdot p(u) du$ 

Appelons dérivée duale à l'origine d'ordre i et de rang  $(n+1)$  de la fonction  $f(u)$  la quantité :

(27) 
$$
\partial_{in} f = (i!) \int_0^1 d_{in}(u) \cdot f(u) du
$$
 on a : (28)  $\partial_{in} f = \frac{d^i}{du^i} f(u) \Big|_{u=0}$  si :  $f(u) = p(u)$ 

Pour tout  $p(u)$  on a trouvé notamment : (29)  $c_0 = \partial_{0n} p$ ,  $v_0 = \partial_{1n} p$ ,  $a_0 = \partial_{2n} p$  et  $j_0 = \partial_{3n} p$ Les équations (29) généralisent l'équation (21). L'équation (28) est exacte quand  $f(u)$  est un polynôme  $p(u)$  de rang  $(n+1)$  ou moins et si non  $\partial_{in} f$  est une approximation de  $\frac{d^i}{du^i} f(u) \Big|_{u=0}$  $\overline{i}$  <sup>*s*</sup>  $\overline{u}$   $\overline{u}$  $\frac{d^l}{du^i} f(u) \Big|_{u=0}$ Effectuons maintenant une application numérique pour  $n=2$  (rang 3):

$$
F_2(u) = -2 + u, \ g_{02}(u) = 1 - 2u + u^2, \ h_{02}(u) = 9 - 36u + 30u^2, \ d_{02}(u) = 9 - 36u + 30u^2
$$
  
(30)  $f_{12}(u) = 2u - u^2$ ,  $g_{12}(u) = 2u - 2u^2$ ,  $h_{12}(u) = -9 + 60u - 60u^2$ ,  $d_{12}(u) = -36 + 192u - 180u^2$   
 $f_{22}(u) = u^2$ ,  $g_{22}(u) = u^2$ ,  $h_{22}(u) = 3 - 24u + 30u^2$ ,  $d_{22}(u) = 30 - 180u + 180u^2$   
avec:  $p(u) = c_0 + c_1u + c_2u^2$  on vérifie que: (31)  $c_0 = \partial_{02}p$ ,  $c_1 = \partial_{12}p$  et  $c_2 = \frac{1}{2}\partial_{22}p$ 

On remarquera qu'il y a entre les  $d_{in}(u)$  et les  $h_{in}(u)$  les mêmes relations qu'entre les dérivées à l'origine de  $P(u)$  et les pôles  $P_i$  à savoir :

(32) 
$$
P(0) = P_0 \qquad P'(0) = n(P_1 - P_0) \qquad P''(0) = \frac{n(n-1)}{2} (P_2 - 2P_1 + P_0)
$$

$$
P'''(0) = \frac{n(n-1)(n-2)}{6} (P_3 - 3P_2 + 3P_1 - P_0) \quad \text{etc.}
$$

$$
d_{0n}(u) = h_{0n}(u) \qquad d_{1n}(u) = n(h_{1n}(u) - h_{0n}(u)) \qquad d_{2n}(u) = \frac{n(n-1)}{2} (h_{2n}(u) - 2h_{1n}(u) + h_{0n}(u))
$$

$$
d_{3n}(u) = \frac{n(n-1)(n-2)}{6} (h_{3n}(u) - 3h_{2n}(u) + 3h_{1n}(u) - h_{0n}(u)) \quad \text{etc.}
$$

Par contre, pour :  $f(u) = e^u$  où  $f(0)$  et toutes les dérivées à l'origine valent 1, la formule (28) est seulement une approximation, calculs faits, on trouve :

$$
\partial_{01}f = -10 + 4e = 0.87313 \quad \partial_{02}f = -105 + 39e = 1.01299 \qquad \partial_{03}f = -1456 + 536e = 0.99906
$$
\n
$$
\partial_{11}f = 18 - 6e = 1.69031 \qquad \partial_{12}f = 588 - 216e = 0.85112 \qquad \partial_{13}f = 16800 - 6180e = 1.01834
$$
\n
$$
\partial_{22}f = -1140 + 420e = 1.67837 \qquad \partial_{23}f = -82200 + 30240e = 0.84249
$$
\n(33)\n
$$
\partial_{33}f = 162120 - 59640e = 1.67175
$$

$$
\partial_{04} f = 1.00000
$$
  $\partial_{14} f = 1.00116$   $\partial_{24} f = 1.00380$   $\partial_{34} f = 0.87360$   $\partial_{44} f = 1.81440$ 

Comme attendu, chaque dérivée duale à l'origine  $\partial_{in} f$  de  $f(u) = e^u$  s'approche de la valeur théorique quand n augmente. Et les nombres obtenus aux équations (33) ont aussi une autre utilité. Pour le polynôme de rang 3 :  $p(u) = c_0 + c_1 u + c_2 u^2$  qui minimise  $\int [(c_0 + c_1 u + c_2 u)]$ 1 2  $\overline{0}$  $\int [(c_0 + c_1 u + c_2 u^2) - e^u]^2 du$  on obtient les coefficients trouvés ci-dessus :  $c_0 = 1.01299$ ,  $c_1 = 0.85112$  et  $c_2 = \frac{1.67837}{2}$ 2  $c_2 =$ Ceci, pour le rang 3, est vrai aussi pour tout autre valeur du rang : (34)  $c_i = \frac{1}{n}$  $c_i = -\frac{1}{i!} \partial_{in} f$  $=\frac{1}{n}\partial_{in}f$  pour i = 0 à n Revenons dans le domaine  $R^3$  avec la base des polynômes de Bernstein :  $g_{in}(u) = C_n^i u^i (1-u)^{n-i}$ *i*  $g_{in}(u) = C_n^i u^i (1 - u)^{n - i}$ La courbe canonique du système Unisurf a pour définition paramétrique :

(35) 
$$
P(u) = \sum_{i=0}^{i=n} P_i g_{in}(u) , u \in [0,1]
$$
 où les  $P_i$  sont les pôles de la courbe.  
On a vu ci-dessus que : (36)  $P_i = \int_0^1 P(u) h_{in}(u) du$  avec :  $\int_0^1 g_{in}(u) h_{jn}(u) du = \delta_{ij}$ 

Les  $h_{in}(u)$  qui forment la base duale des  $g_{in}(u)$  permettent aussi de calculer la solution de :

(37) Minimiser 
$$
\int_{0}^{1} [Q(u) - F(u)]^2 du
$$

pour une fonction donnée  $F(u)$  quelconque. La solution  $P(u)$  de (37) s'obtient en calculant les pôles avec : (38) 1  $P_i = \int_0^{\infty} h_{in}(u) \cdot F(u) \, du$  et  $\overline{0}$  $(u) = \sum g_{in}(u)$ *i n*  $P(u) = \sum_{i=0}^{n} g_{in}(u) P_i$ = =  $=\sum_{ }^{n}$ En effet, il en résulte que : 1 1  $P_{i} = \int_{0}^{R} h_{in}(u) \cdot F(u) du = \int_{0}^{R} h_{in}(u) \cdot P(u) du$ et d'après (15) et (16) :  $g_{in}(u) = h_{0n}(u)b_{0i} + h_{1n}(u)b_{1i} + ... + h_{nn}(u)b_{ni}$ d'où : 1 1  $\overline{0}$  0  $\int [F(u) - P(u)] \cdot g_{in}(u) du = \int [F(u) - P(u)] \cdot [h_{0n}(u)b_{0i} + h_{1n}(u)b_{1i} + ... + h_{nn}(u)b_{ni}] du = 0$ Soit *V* un vecteur quelconque de  $R^3$ , pour  $Q(u)$  faisons :  $Q_k = P_k \quad \forall k \neq i$  et  $Q_i = P_i + iV$ 1 1  $\overline{0}$  0  $s = \int [Q(u) - F(u)]^2 du = \int [Q^2(u) - 2Q(u)F(u) + F^2(u)] du$ 

$$
\frac{ds}{dt} = 2V \int_{0}^{1} [Q(u)g_{in}(u) - F(u)g_{in}(u)]du \text{ pour } t = 0: Q(u) = P(u) \text{ d'où : } \frac{ds}{dt}\Big|_{t=0} = 0 \quad \forall i \ \forall V
$$

Ce qui prouve que  $P(u)$  défini en (38) est bien la solution de (37).

## **Conclusion**

La définition, l'utilité et l'utilisation d'une base duale de celle de Bernstein méritent d'être connues. Les notes citées ici peuvent donc valablement être ajoutées aux documents que l'on trouve habituellement dans ce domaine de la CAO.

- [1] Pierre Bézier, Courbes et surfaces pour la CFAO, Techniques de l'ingénieur, A 1 440
- [2] Sergueï Bernstein, Commun. Soc. Math. Kharkov 13 (1912-1913) 1-2
- http://pgl10.chez.com/download/Bernstein/Weierstrass.pdf [3] Jean-Louis Rouget, Polynômes de Bernstein, 2007

http://www.maths-france.fr/MathSpe/GrandsClassiquesDeConcours/Polynomes/PolynomesBernstein.pdf

Pierre Germain-Lacour pgl10 *at* yahoo *dot* com http://pgl10.chez.com

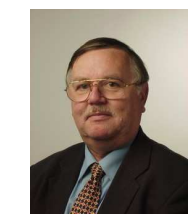

--------------------------------------------------------------------------------------------------------  $F1(u) = -1$  g01(u) = 1-u h01(u) = 4 -6.u d01(u) = 4 -6.u  $f11(u) = u$  g11(u) = u h11(u) = -2 +6.u d11(u) = -6 +12.u ----------------------------------------------------------------------------------------------------  $F2(u) = -2 + u$  g02(u) = (1-u) $\wedge$ 2 h02(u) = 9 -36.u +30.u $\wedge$ 2 d02(u) = 9 -36.u +30.u $\wedge$ 2  $f12(u) = 2u - u^2$  g12(u) = 2u(1-u) h12(u) = -9 +60.u -60.u^2 d12(u) = -36 +192.u -180.u^2  $f22(u) = u^2$  g22(u) = u^2 h22(u) = 3 -24.u +30.u^2 d22(u) = 30 -180.u +180.u^2 ---------------------------------------------------------------------------------------------------- -----------------------------------------------------  $F3(u) = -3 + 3u - u^2$  g03(u) = (1-u)^3 h03(u) = 16 -120.u +240.u^2 -140.u^3  $f13(u) = 3u - 3u^2 + u^3$  g13(u) =  $3u(1-u)^2$  h13(u) = -24 +280.u -660.u^2 +420.u^3  $f23(u) = 3u^2 - 2u^3$  g23(u) = 3(1-u)u^2 h23(u) = 16 -220.u +600.u^2 -420.u^3  $f33(u) = u^2$  g33(u) = u^3 h33(u) = -4 +60.u -180.u^2 +140.u^3  $d03(u) = 16 -120.u +240.u^2 -140.u^3$ d13(u) = -120 +1200.u -2700.u^2 +1680.u^3  $d23(u) = 240 - 2700.u + 6480.u^2 - 4200.u^3$  $d33(u) = -140 +1680.u -4200.u^{2} +2800.u^{3}$ ----------------------------------------------------------------------------------------------------  $F4(u) = -4 +6u -4u^2 +u^3$  g04(u) = (1-u) $\lambda$ 4 h04(u) = 25 -300.u +1050.u $\lambda$ 2 -1400.u $\lambda$ 3 +630.u $\lambda$ 4  $f14(u) = 4u - 6u\sqrt{2} + 4u\sqrt{3} - u\sqrt{4} = 4u(1-u)\sqrt{3}$  h14(u) = -50 +900.u -3675.u $\sqrt{2}$  +5320.u $\sqrt{3}$  -2520.u $\sqrt{4}$  $f24(u) = 6u \times 2 - 8u \times 3 + 3u \times 4$   $g24(u) = 6u \times 2(1-u) \times 2$  h24(u) = 50 -1050.u +4830.u $\sqrt{2}$  -7560.u $\sqrt{3}$  +3780.u $\sqrt{4}$  $f34(u) = 4u3 - 3u \cdot 4$   $g34(u) = 4(1-u)u \cdot 3$  h34(u) = -25 +570.u -2835.u^2 +4760.u^3 -2520.u^4  $f44(u) = u^4$  g44(u) = u^4 h44(u) = 5 -120.u +630.u^2 -1120.u^3 +630.u^4  $d04(u) = 25 - 300.u +1050.u^2 -1400.u^3 +630.u^4$  $d14(u) = -300 +4800.u -18900.u^2 +26880.u^3 -12600.u^4$  $d24(u) = 1050 - 18900. u +79380. u^2 -117600. u^3 +56700. u^4$  $d34(u) = -1400 +26880.u -117600.u^{2} +179200.u^{3} -88200.u^{4}$  $d44(u) = 630 - 12600.u + 56700.u^2 -88200.u^3 +44100.u^4$ --------------------------------------------------- --------------------------------------------------------------------------------- --------------------------------------------------- ----------------------- -----------------------